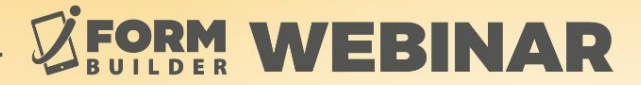

## **THE AI FRONTIER: Zerion's Vision for 2024**

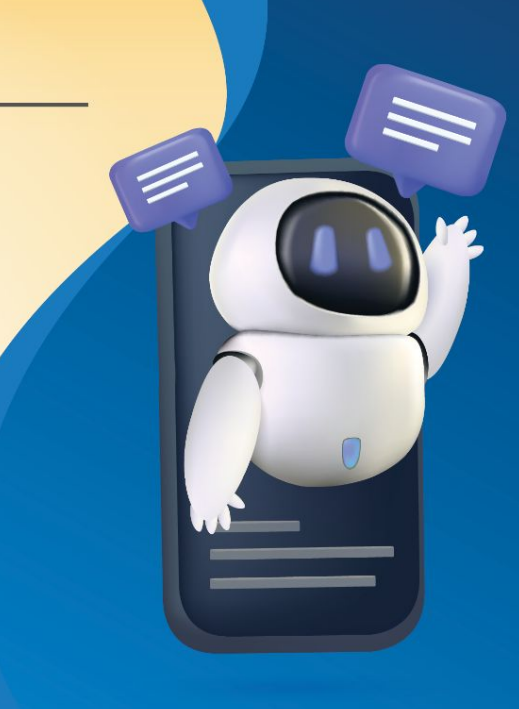

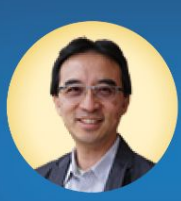

**Sze Wong Chief Executive Officer** 

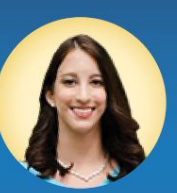

**Liza Armstrong** Marketing Manager powered by

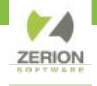

#### **GoToWebinar Control Panel**

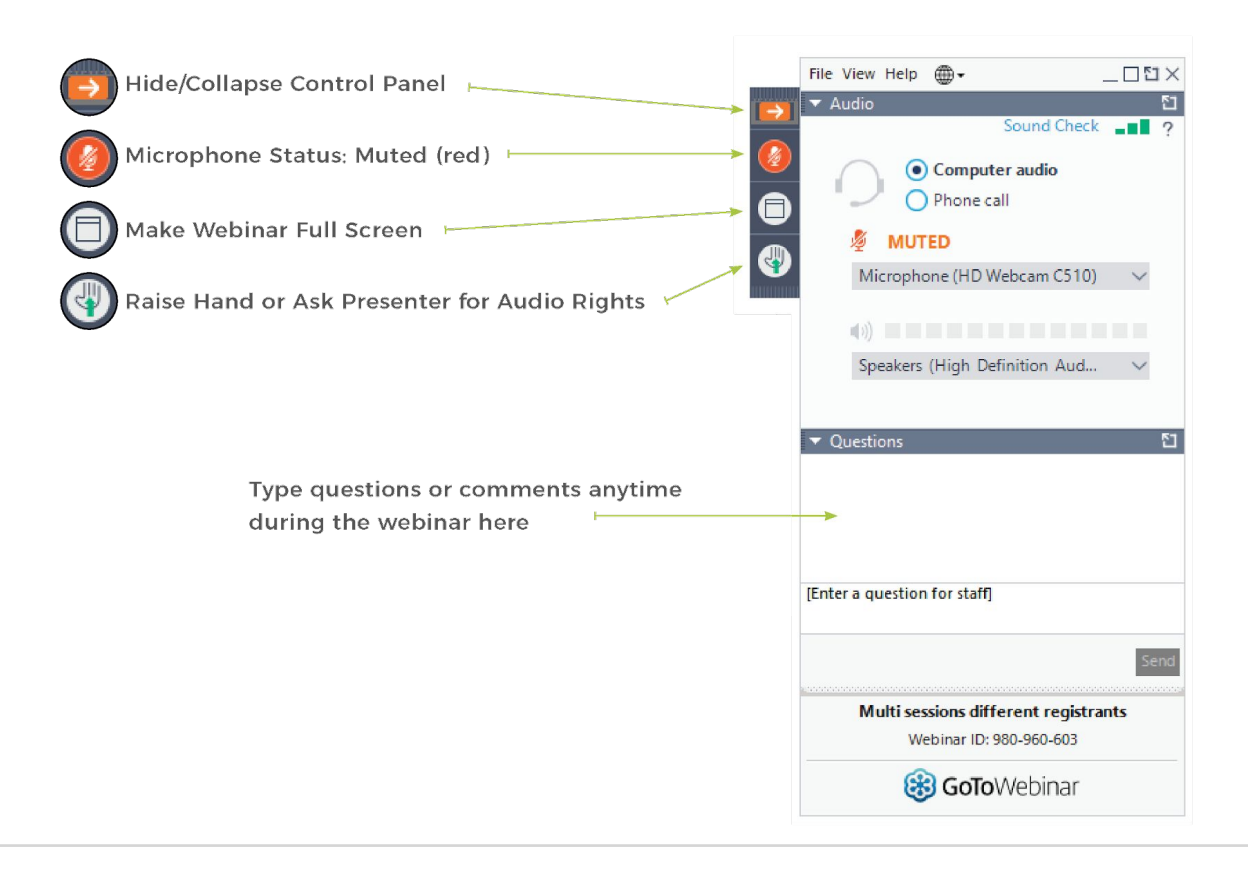

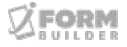

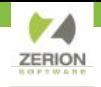

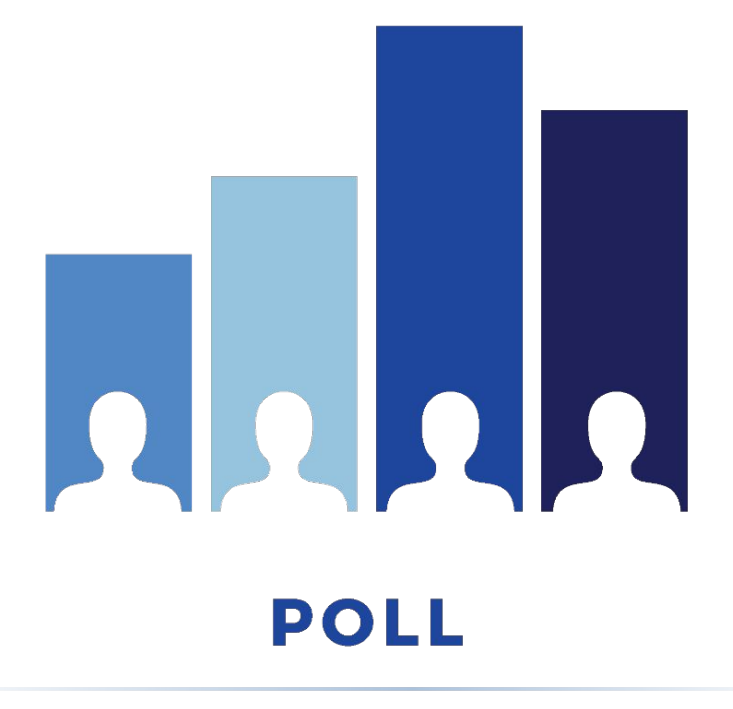

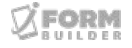

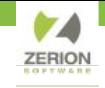

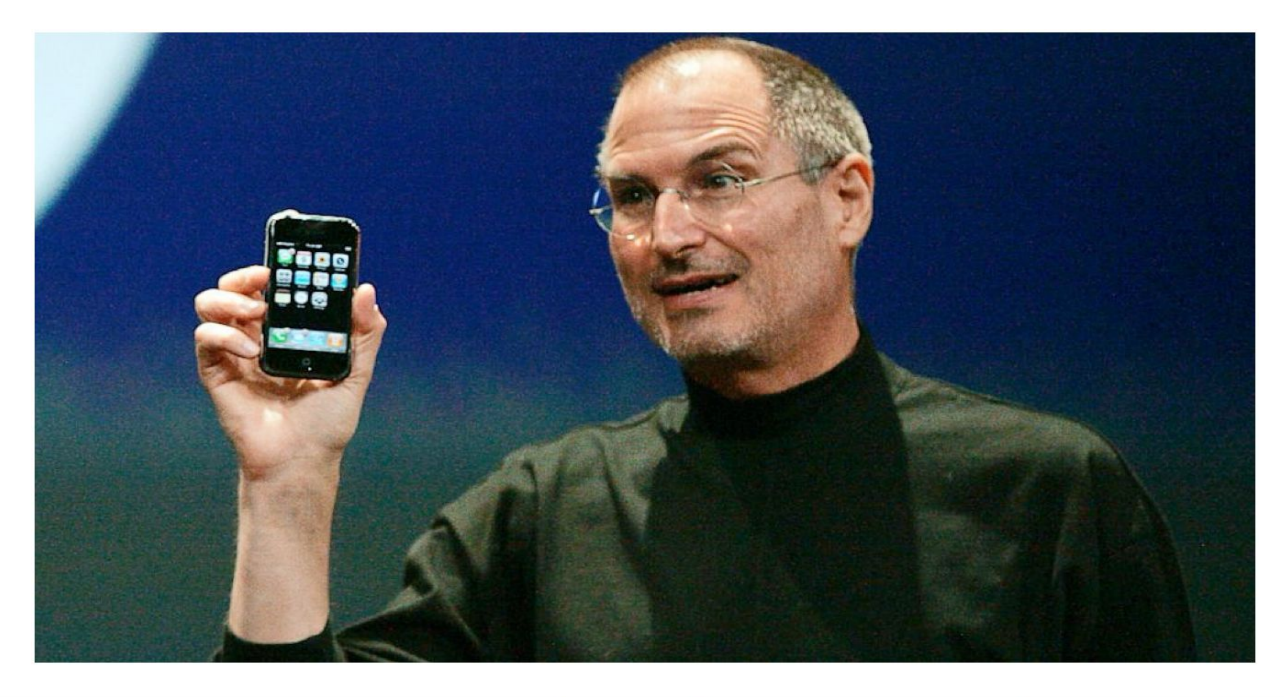

## Apple announces App Store for iPhone, iPod touch

By Paul Miller posted Mar 6th, 2008 at 12:49 PM

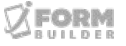

 $0P$ 

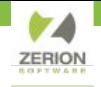

#### **April 2009**

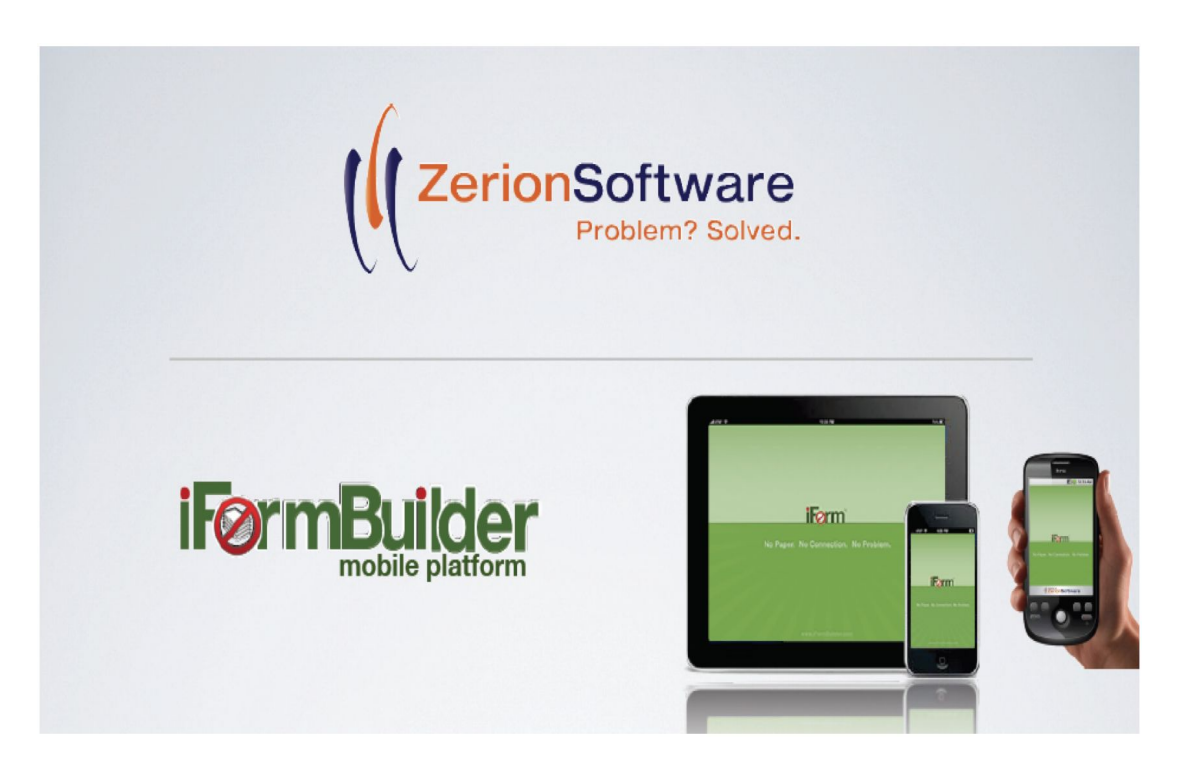

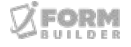

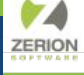

### **3 Mobile Inspections Per Second**

#### **24 x 7 x 365 Worldwide**

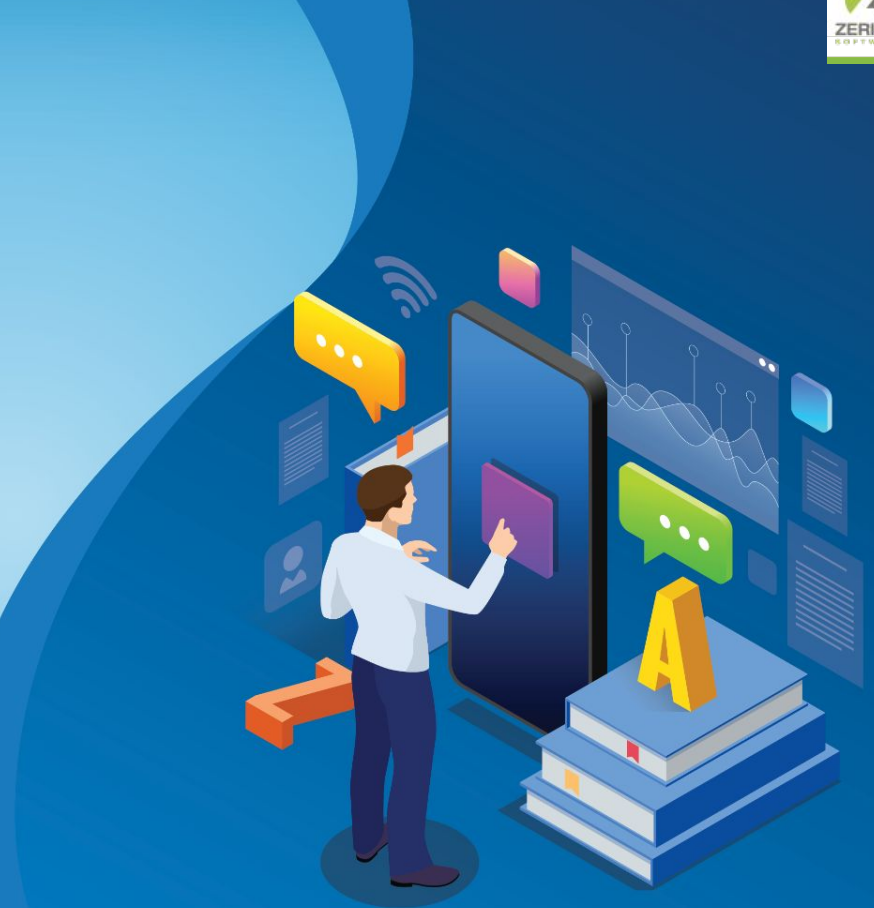

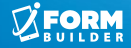

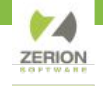

#### **The New App Store Moment**

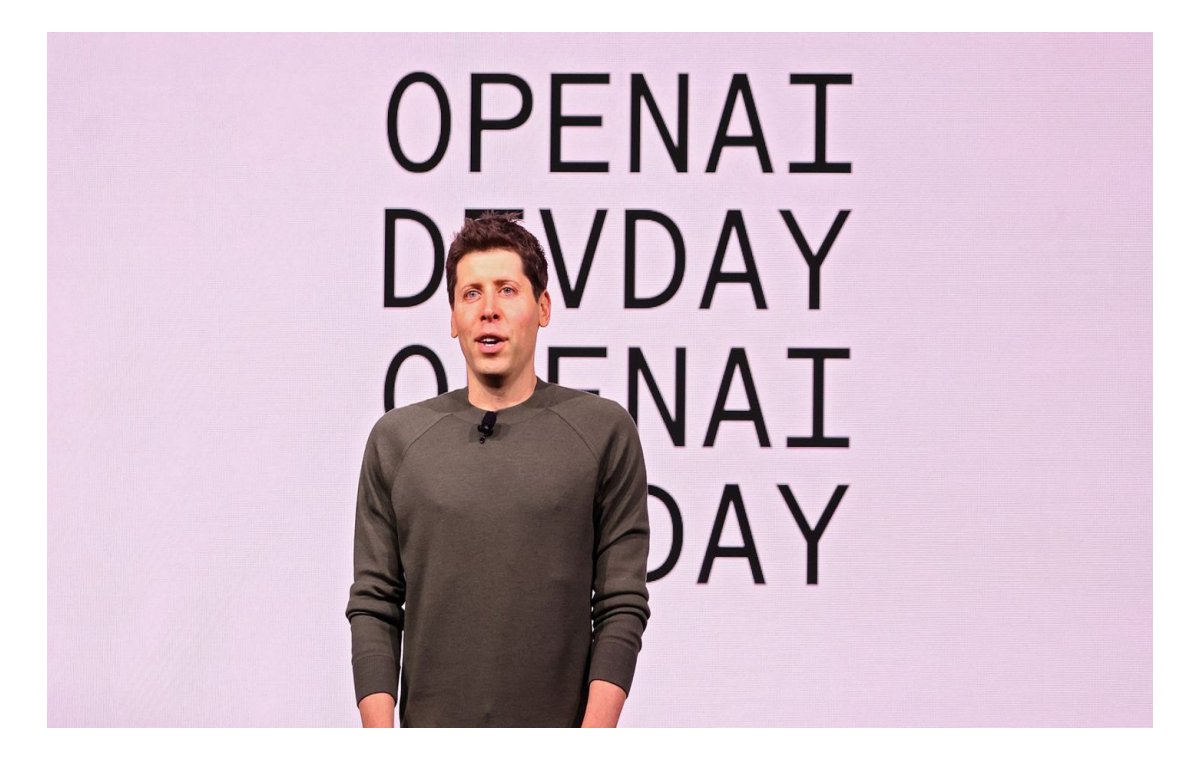

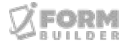

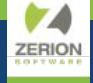

**How will we capture this opportunity?**

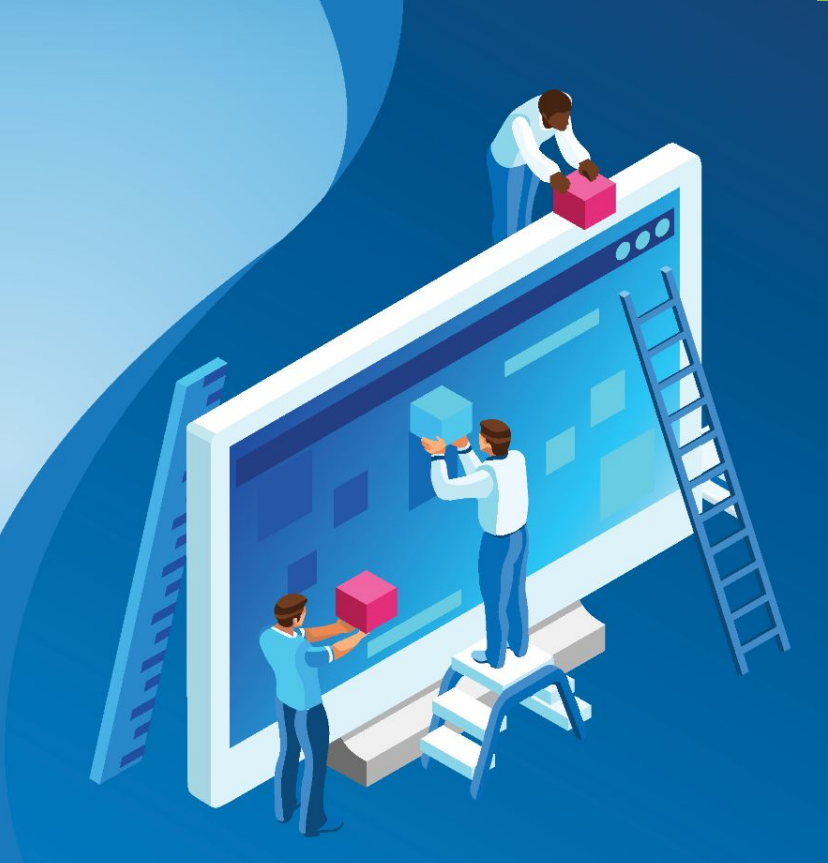

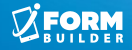

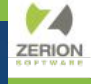

## **LLM Based Form Builder**

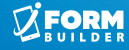

**ZERIOI** 

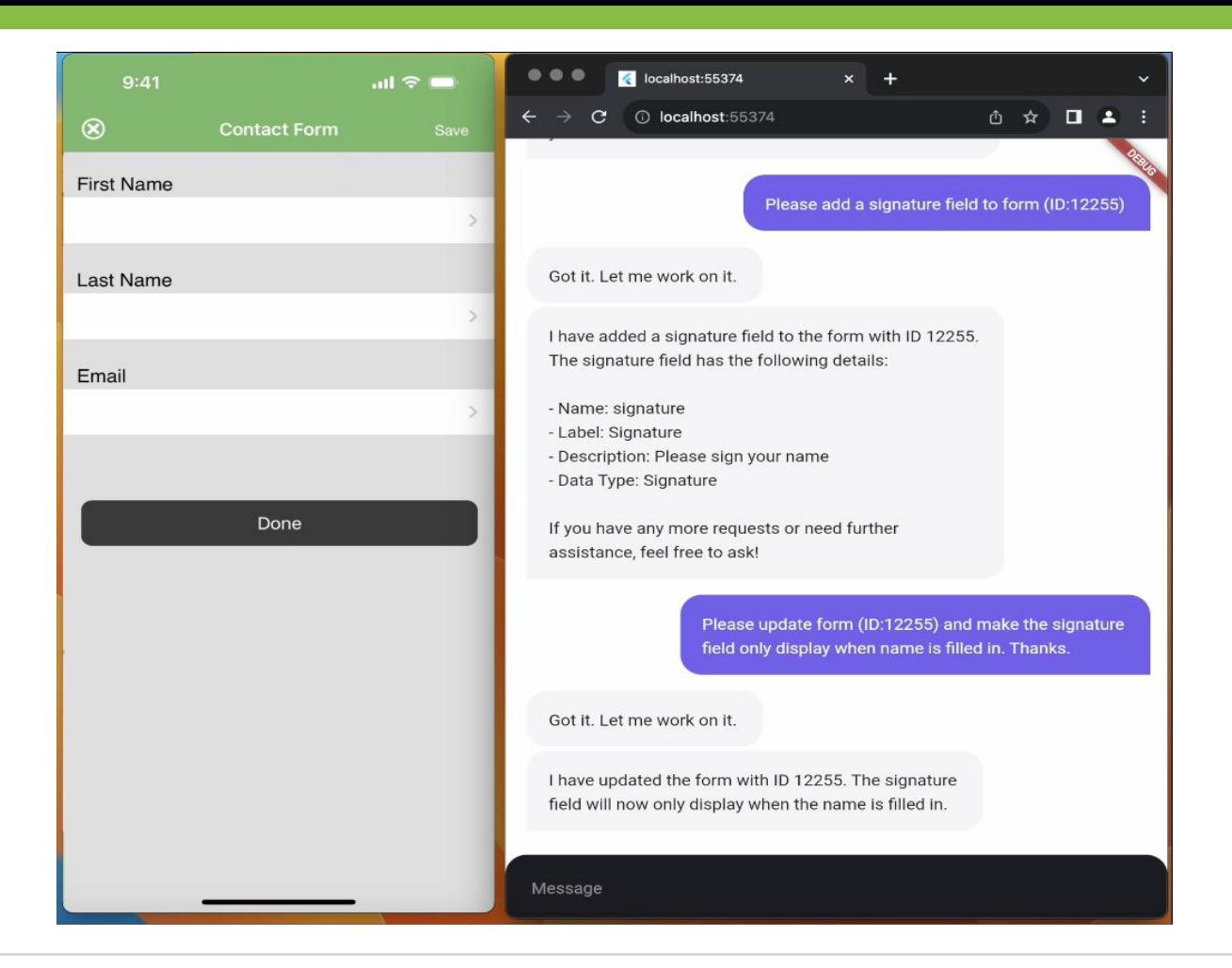

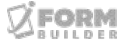

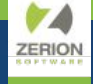

## **Logic Generation**

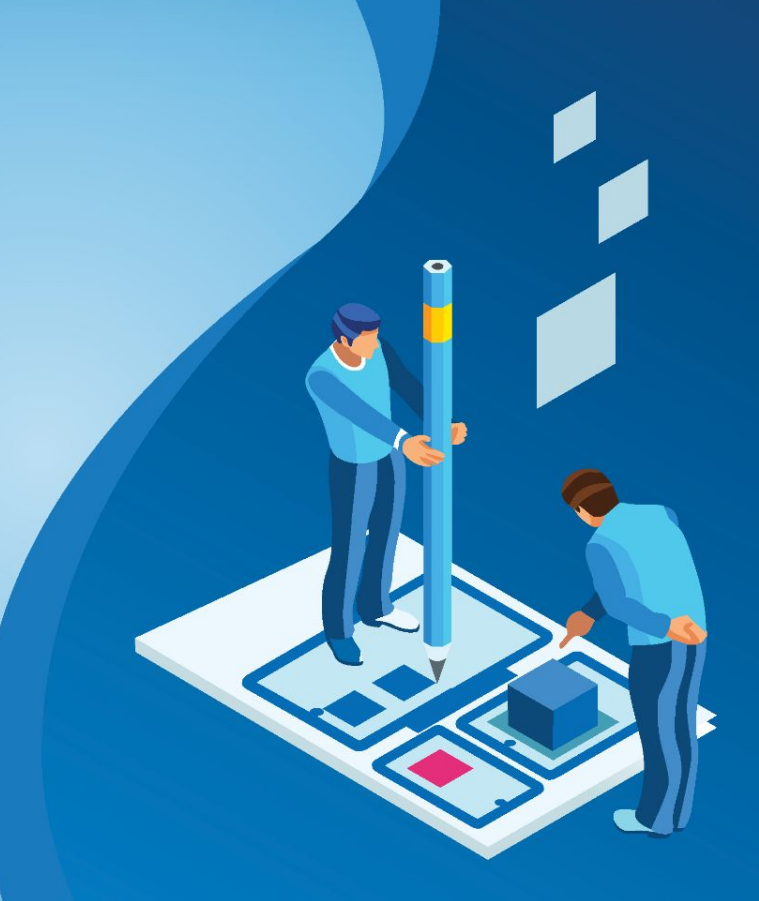

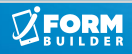

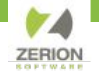

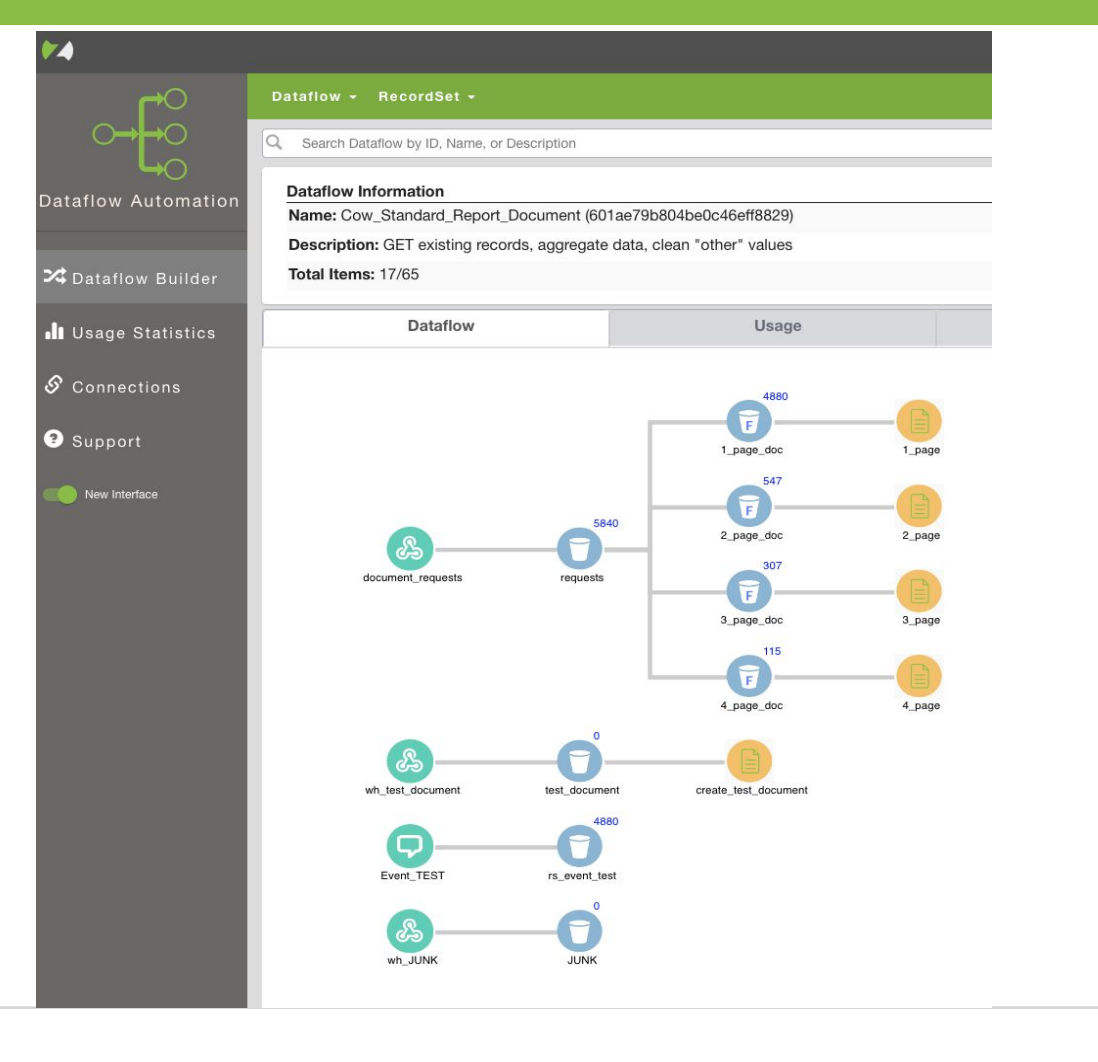

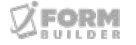

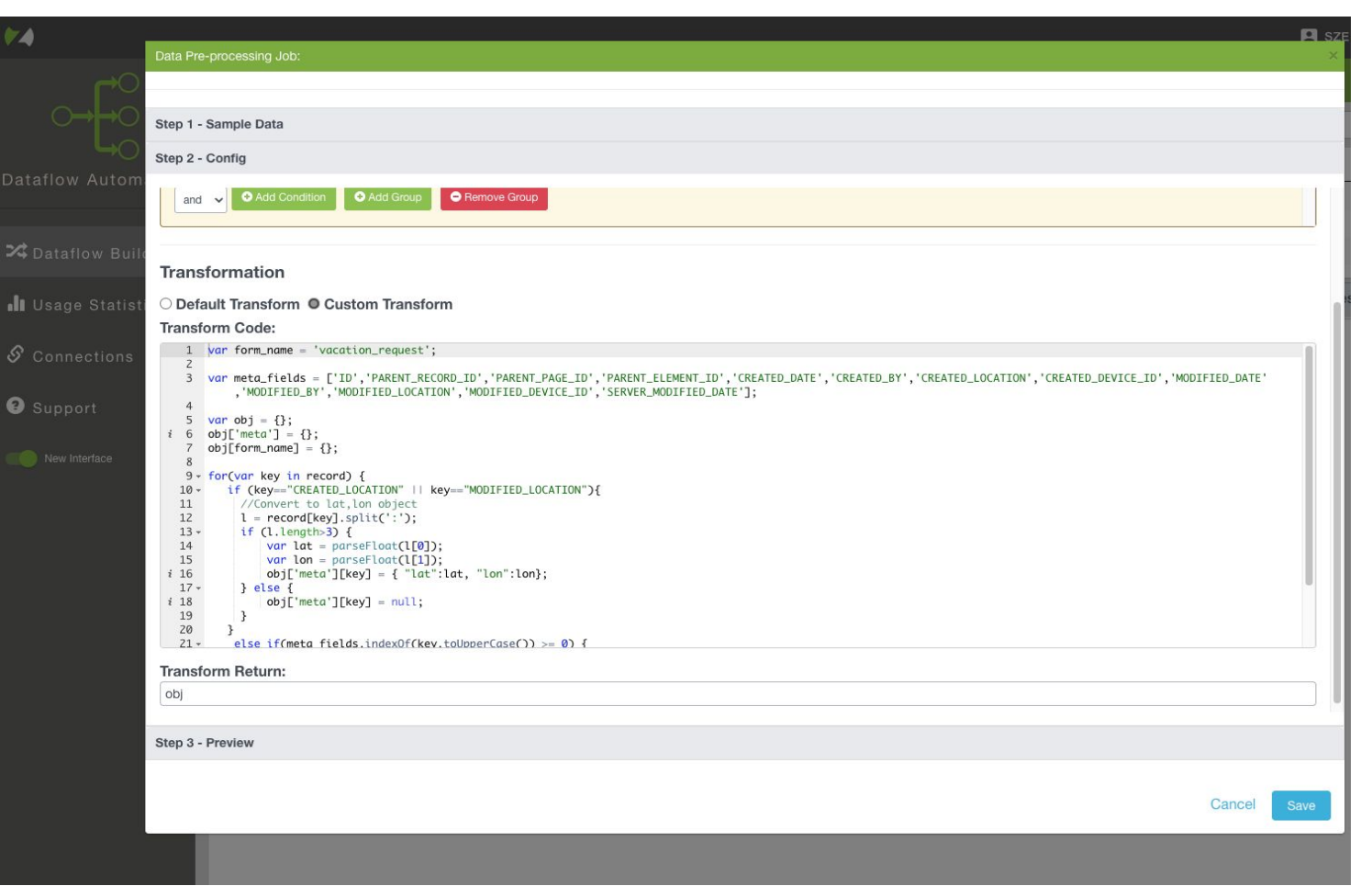

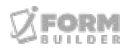

74 **ZERION** 

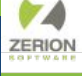

## **Quantitative Research + Qualitative Research**

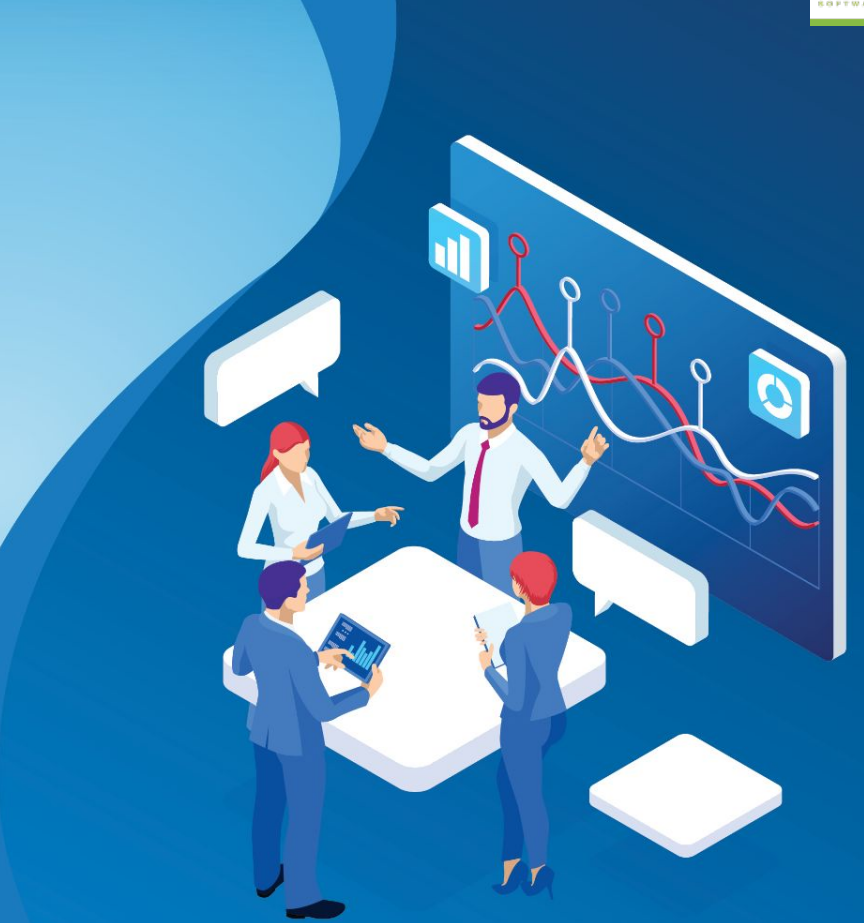

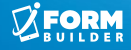

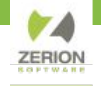

#### **Quantitative Research Qualitative Research**

- Structural data
- Tables
- Form Entries
- Narration
- Paragraphs
- Interviews

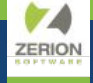

**How will we capture this opportunity?**

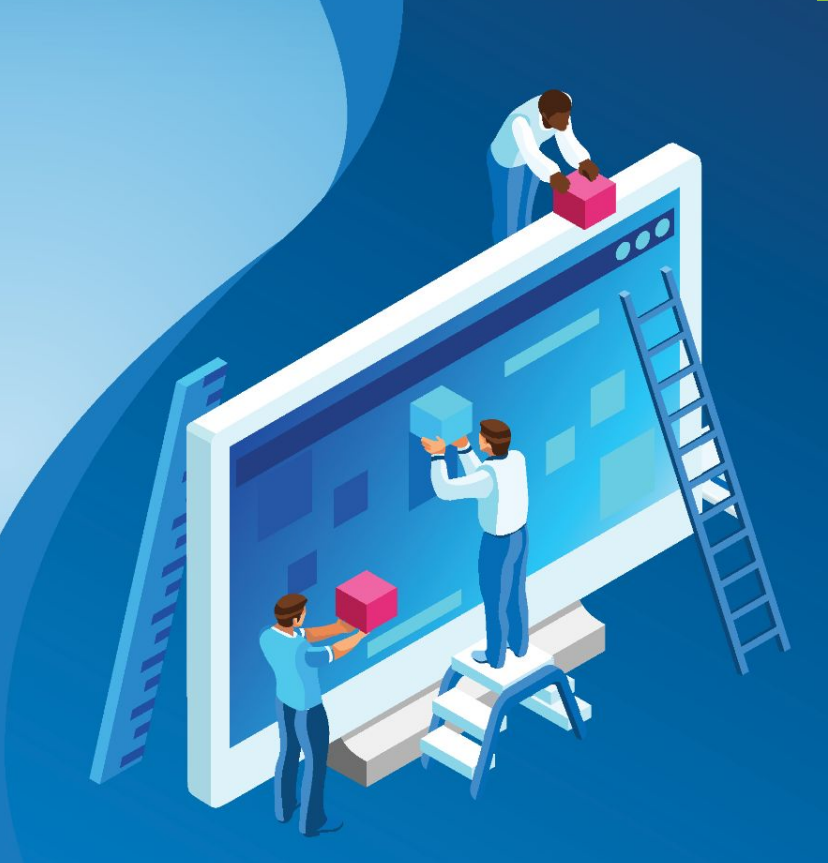

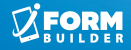

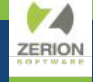

Apply RAG to solve simple business problems.

## Retrieval Augmented **Generation**

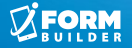

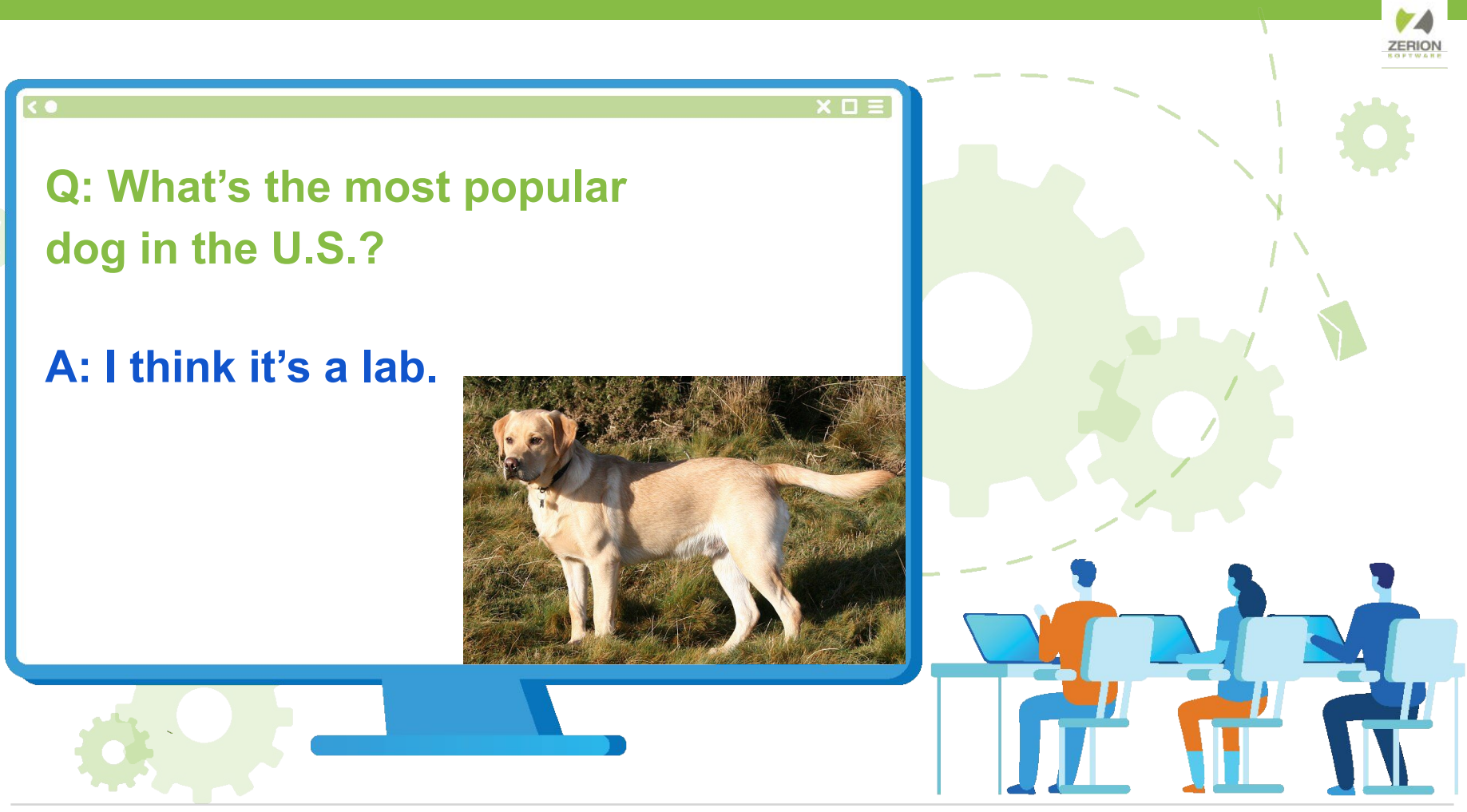

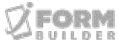

 $\times$  0

#### **After some research:**

**According to the American Kennel Club, in 2022, the most popular breed in the US is French Bulldog.**

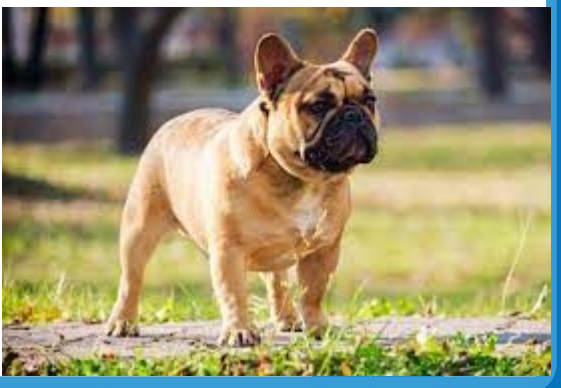

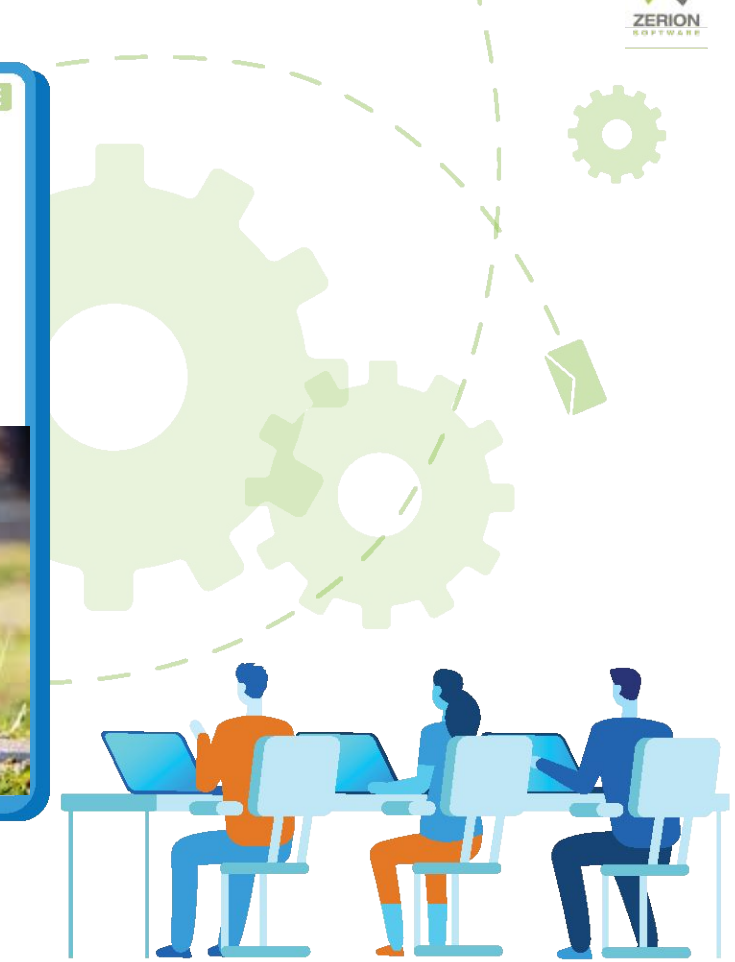

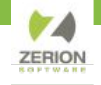

#### **Retrieval Augmented Generation (RAG)**

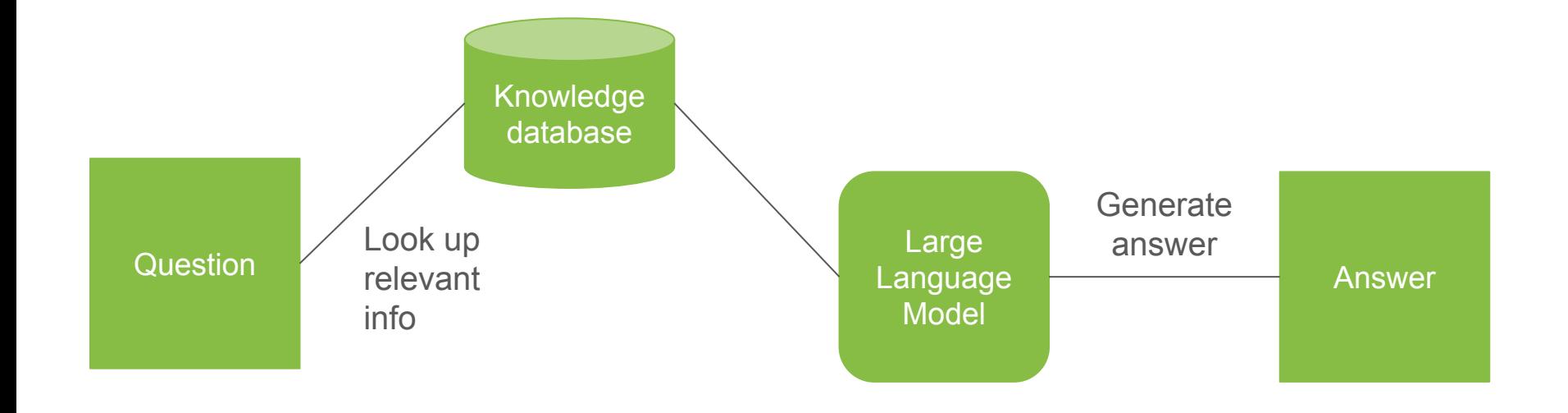

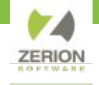

#### **Retrieval Augmented Generation (RAG)**

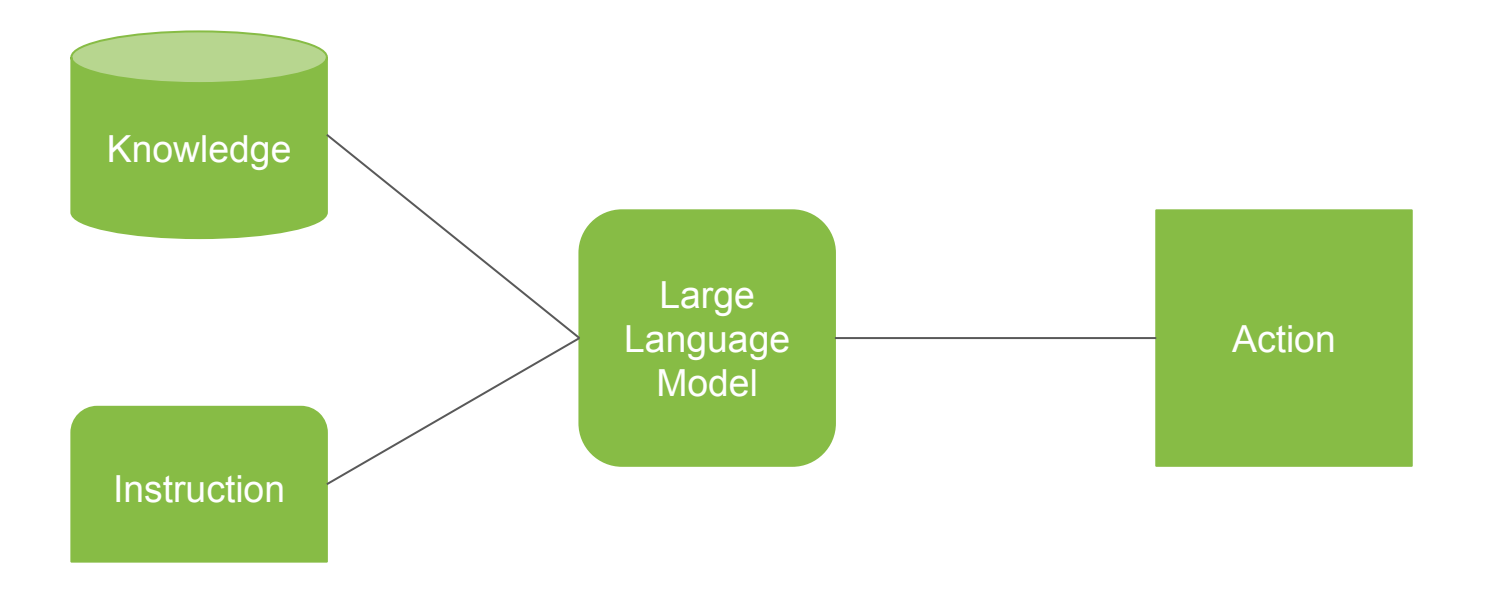

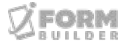

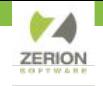

#### **HR Bot**

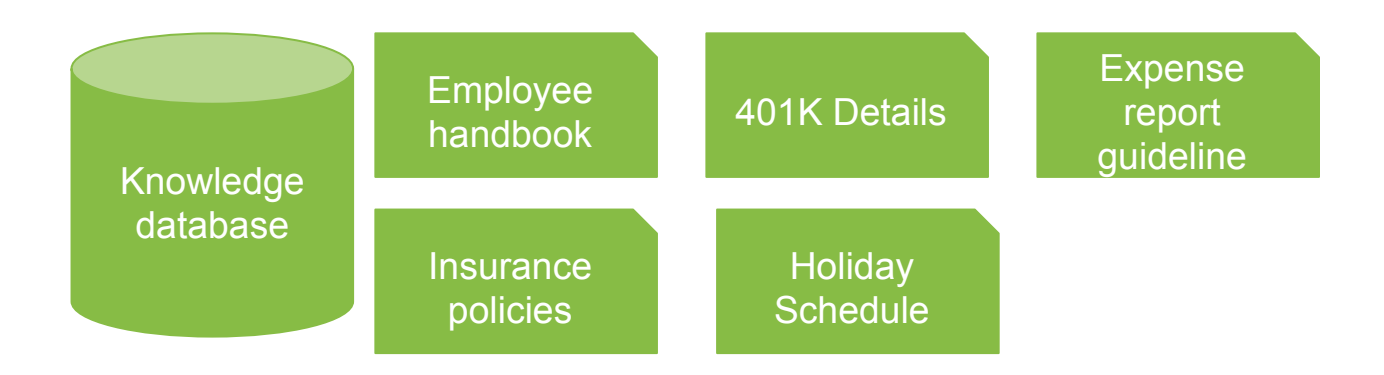

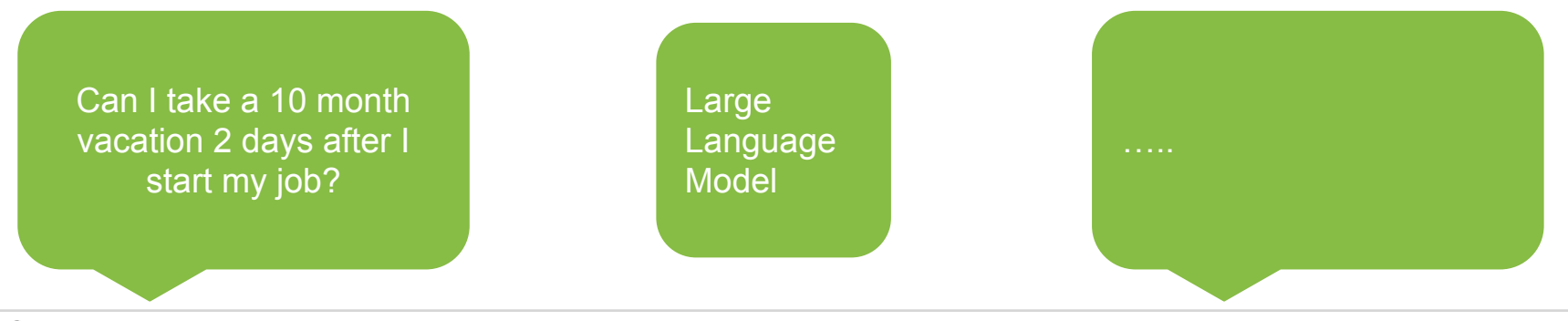

FORM

### **Form Building**

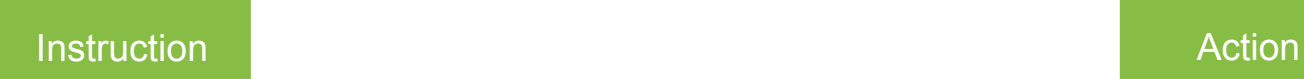

When ask to build a form, use the createPage() function

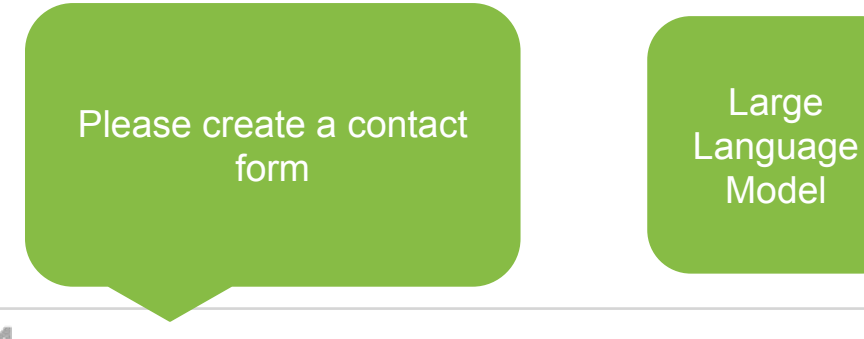

createPage() createOptionList() createElement()

CreatePage("ContactForm"); CreateElement("Name"); CreateElement("Phone Number"); CreateElement("Email");

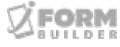

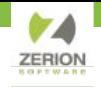

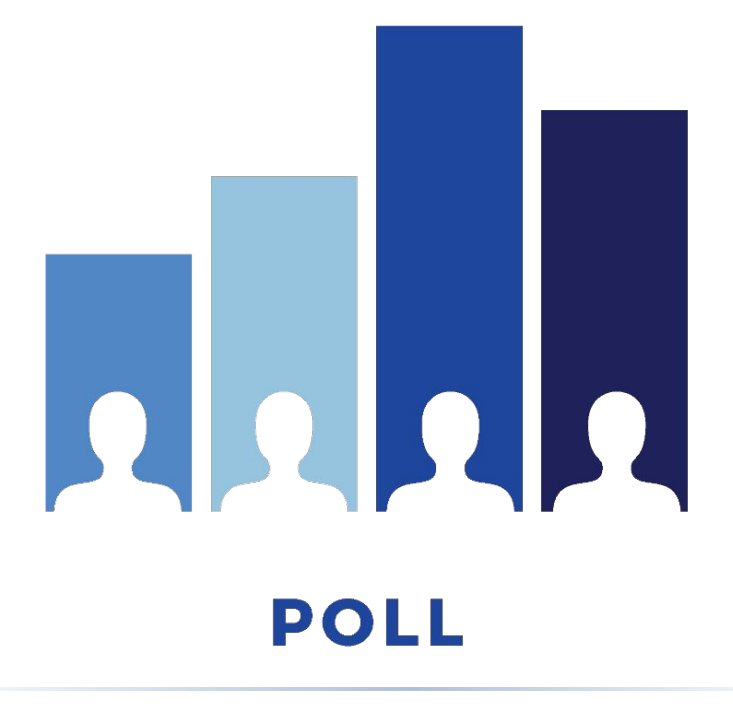

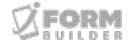

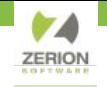

# THANK YOU,

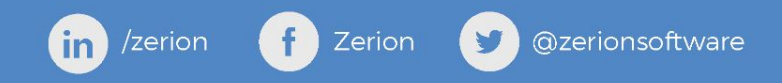